# ECE 471 – Embedded Systems Lecture 6

Vince Weaver <http://web.eece.maine.edu/~vweaver> vincent.weaver@maine.edu

11 September 2017

#### Announcements

 $\bullet$  HW#2 was posted, it is due Friday

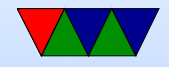

### Homework #1 Review

- Characteristics of embedded system
	- embedded inside, resource constrained, dedicated purpose, real-time
	- Toothbrush is actual specs I came across
	- Real-Time Confusion: we will discuss this more in future.
		- Toothbrush: Just turning off the motor, and it takes an extra  $1/2s$  is not really considered a real time thing. No one dies, no hardware destroyed, just mild annoyance

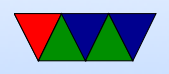

if noticed at all. Now if somehow it had to keep the waveform to H-bridge exact within 1ms or the motor would overheat and catch on fire, that could be a real-time issue.

Microwave: having a clock doesn't make it real time. Hopefully the door control has a physical interlock, but you never know. Usually when cooking food second granularity and some jitter not matter much.

◦ Limited Hardware

bitness of processor: while 8 or 16 bit probably embedded these days, 32 vs 64 bit not necessarily

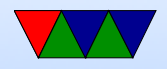

a sure sign.

Cost is an interesting one. Something like a desktop might be optimized for cost extremely, while a oneoff embedded system might not, and in fact might be over-engineered (like a spaceprobe) because has to operate in tough conditions.

- Operating system?
	- Can have an OS and still be considered embedded.
- Be strong in your convictions!
- ASIC

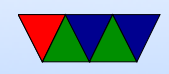

- cost/power. Depends a lot on numbers made, process, and how well designed it is.
- Extra hardware overhead? ASIC mostly just flip flops and gates. SoC internally a lot more, but these days not much else is needed.
- ARM1176JZF-S: Java, TrustZone, Vector Floating, Synthesizable Jazelle  $=$  Java acceleration This was in the class notes (which I post), and in ARMv6 documentation.

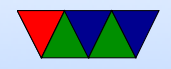

# Comment your Code!

• Comment your code!!!!!

Why?

I will take points off it you don't.

Also helps other people looking at your code figure out what's going on. Including me the graded. Including you trying to re-use some code a year from now.

Having your name and a description of what the overall file and each function does doesn't hurt.

Even fancier commenting conventions companies will

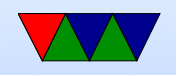

```
have for automated tools.
```
Mostly comment non-obvious stuff.

```
So for(i=0;i<10;i++) not so much.
```
But something like  $i=4.3+10*$ j; yes.

You can't really over-comment (well you can, but it's harder to over-comment than under-comment)

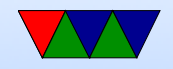

### C Review

In past years sometimes the reason a HW assignment didn't work was due to using C poorly rather than misunderstandings of the desired algorithm.

- Loops in C for(i=0;i<10;i++)  $\{\}$ while(i<10)  $\{ i++ \}$ do  $\{$  while(i<10);
- printf

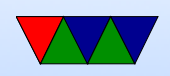

See the man page How print an integer? printf("%d",i);. Character? String? floating point? More advanced formatting stuff

Escape characters like percent and quotes.

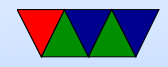

# Common C Pitfalls

- Out of bounds in memory (see the a[5] example earlier. Also a problem with malloc() memory, Valgrind can help with that.
- Missing braces

$$
\begin{array}{cc}\n \text{if} & \text{(a==0)} \\
& \text{b==2};\n \end{array}
$$

$$
if (a == 0)
$$

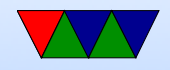

$$
b=2;
$$
  

$$
c=3;
$$

#### $\bullet = \mathsf{vs} ==$ if  $(a=0)$  do\_something\_important ()

• Never ignore warnings from the compiler!

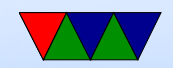

# Debugging

- printf
- gdb

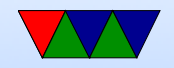

### How Code Works

- Compiler generates ASM (Cross-compiler)
- Assembler generates machine language objects
- Linker creates Executable (out of objects)

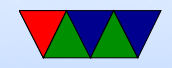

# Tools

- compiler: takes code, usually (but not always) generates assembly
- assembler: GNU Assembler as (others: tasm, nasm, masm, etc.) creates object files
- linker: ld

creates executable files. resolves addresses of symbols. shared libraries.

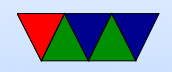

#### Converting Assembly to Machine Language

Thankfully the assembler does this for you.

ARM32 ADD instruction -  $0xe0803080 == add r3$ , r0, r0, lsl #1

ADD $\{S\}<<>$ ,  $\langle Rm>$ ,  $\langle Rm>$ {,  $\langle \text{shift}>$ }

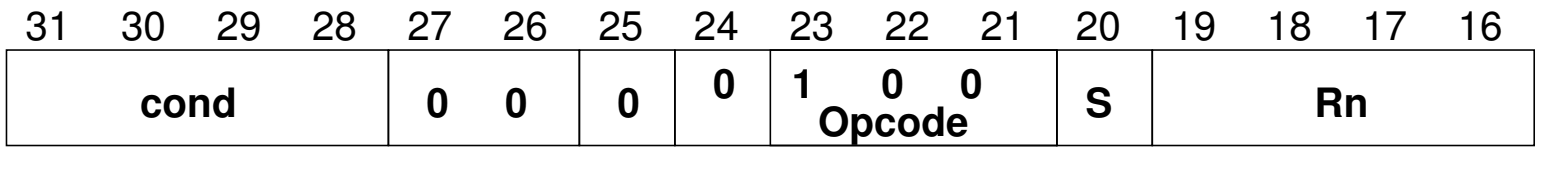

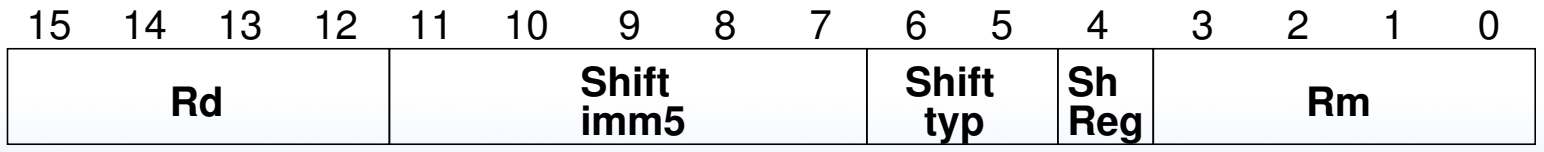

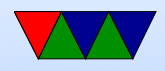

#### Executable Format

- ELF (Executable and Linkable Format, Extensible Linking Format) Default for Linux and some other similar OSes header, then header table describing chunks and where they go
- Other executable formats: a.out, COFF, binary blob

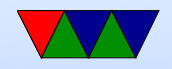

#### ELF Layout

ELF Header

Program header

Text (Machine Code)

Data (Initialized Data)

Symbols

Debugging Info

....

Section header

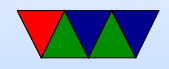

# ELF Description

- ELF Header includes a "magic number" saying it's 0x7f,ELF, architecture type, OS type, etc. Also location of program header and section header and entry point.
- Program Header, used for execution: has info telling the OS what parts to load, how, and where (address, permission, size, alignment)
- Program Data follows, describes data actually loaded into memory: machine code, initialized data

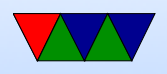

- Other data: things like symbol names, debugging info (DWARF), etc.  $DWARF$  backronym  $=$  "Debugging with Attributed Record Formats"
- Section Header, used when linking: has info on the additional segments in code that aren't loaded into memory, such as debugging, symbols, etc.

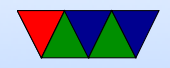